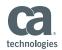

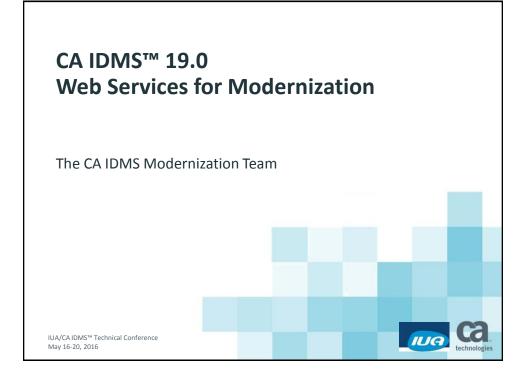

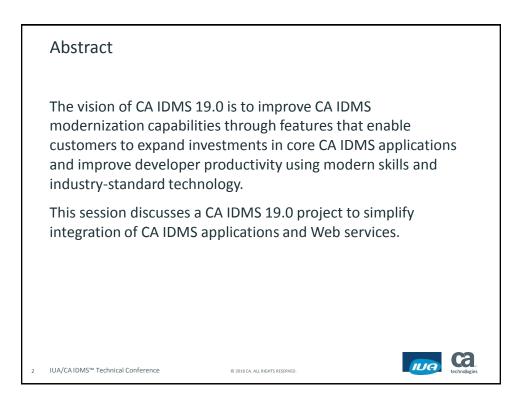

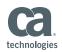

#### Agenda

- The Web Services Requirement
- Web Services within CA IDMS
- XML Generation and Parsing
- Web Services Demo
- Installation/Configuration, Troubleshooting & Doc
- Summary

IUA/CAIDMS<sup>™</sup> Technical Conference

The Web Services Requirement

© 2016 CA. ALL RIGHTS RESERVED

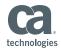

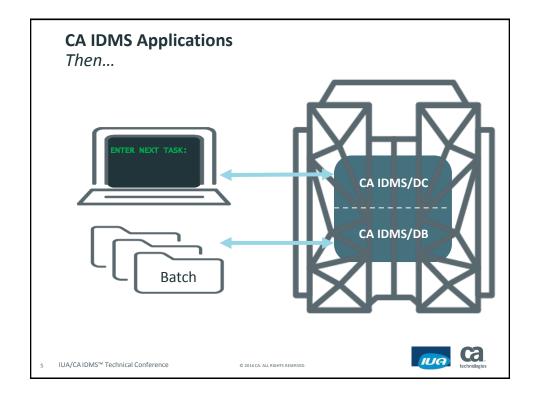

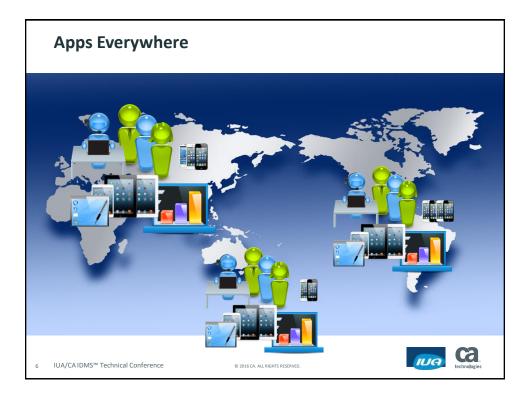

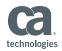

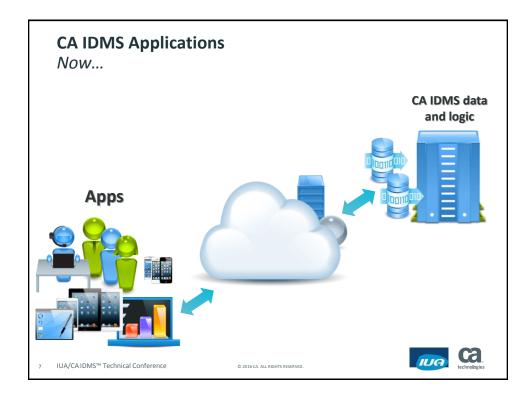

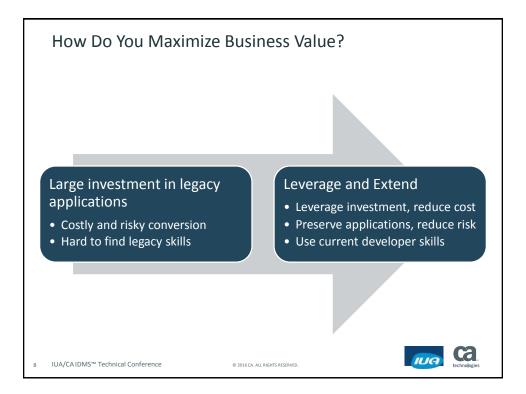

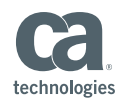

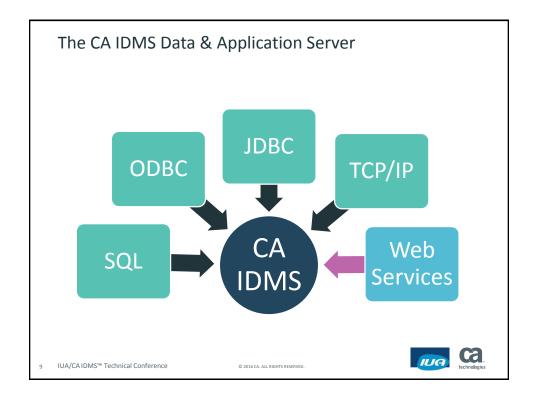

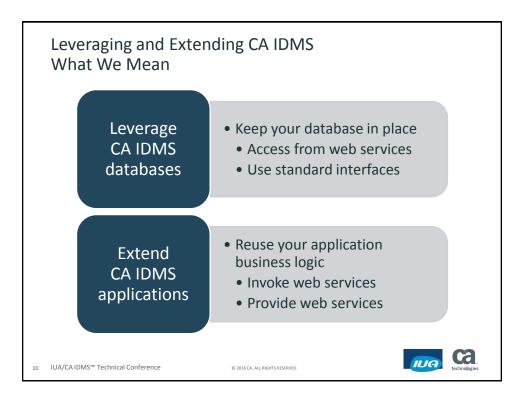

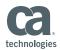

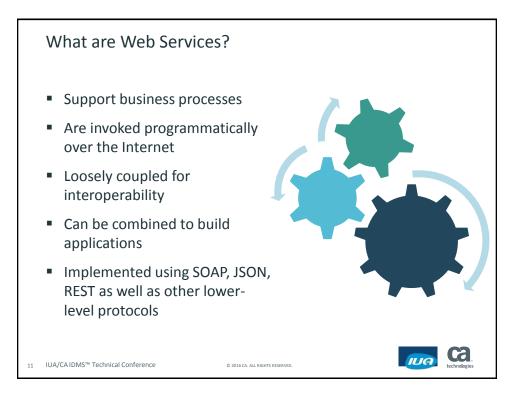

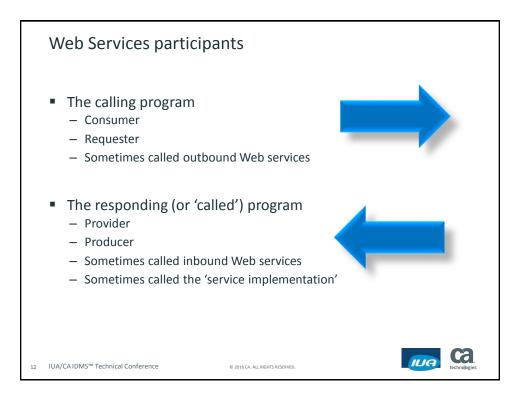

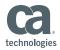

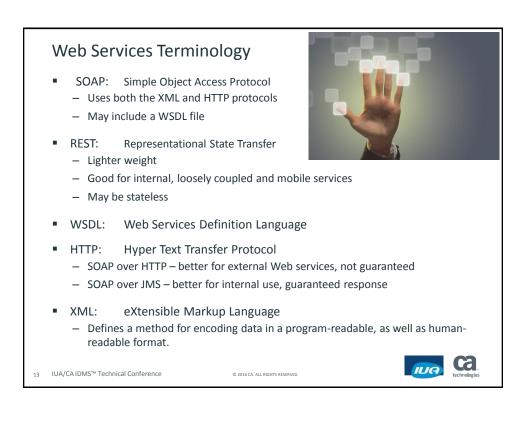

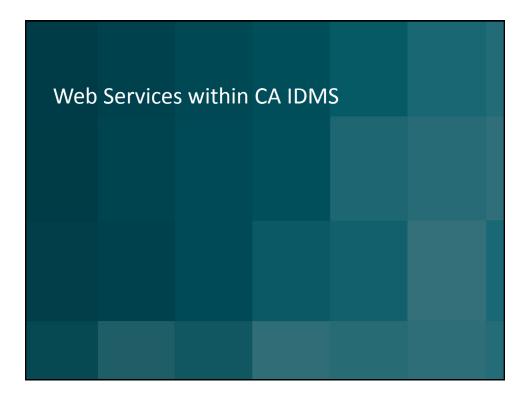

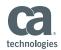

| • | <ul> <li>The CA IDMS Web Services feature provides support for CA IDMS as a Web services</li> <li>Consumer</li> <li>Provider</li> </ul> |
|---|----------------------------------------------------------------------------------------------------|
| • | <ul> <li>Consumer programs may be written in:</li> <li>CA ADS/Online</li> <li>COBOL</li> <li>PL/I</li> </ul>                            |
| • | Provider programs may be written in:<br>– COBOL<br>– PL/I                                                                               |

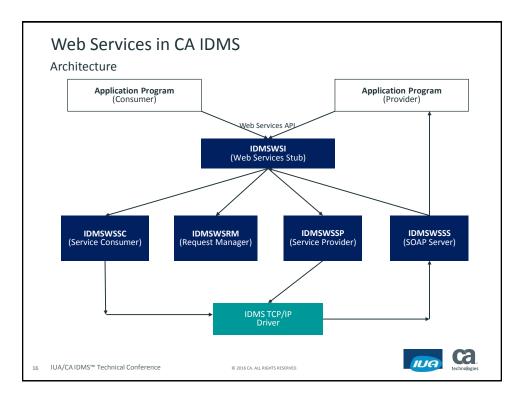

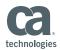

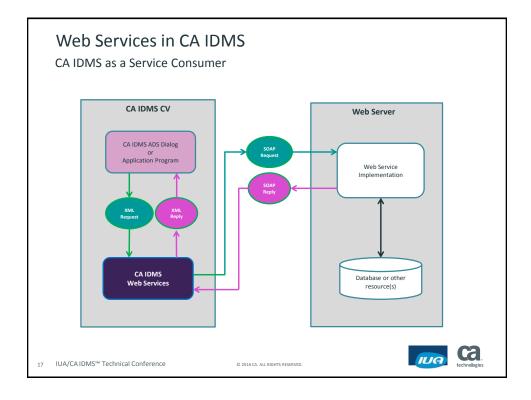

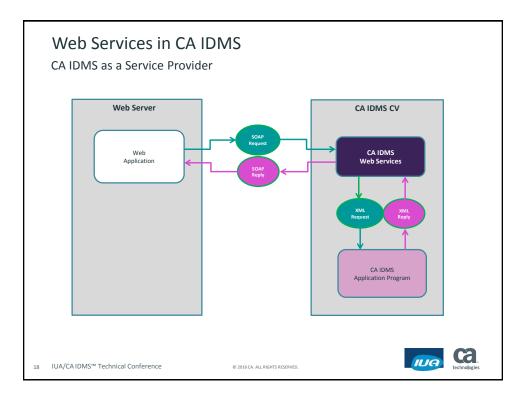

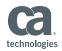

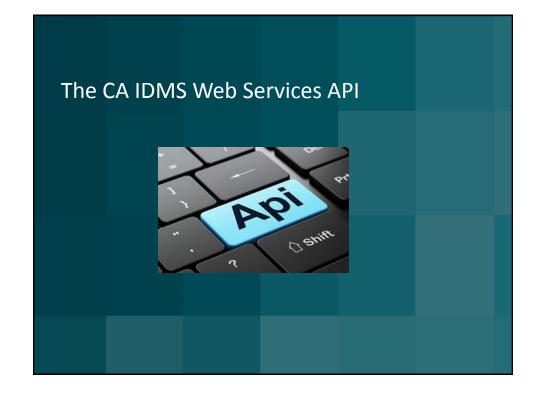

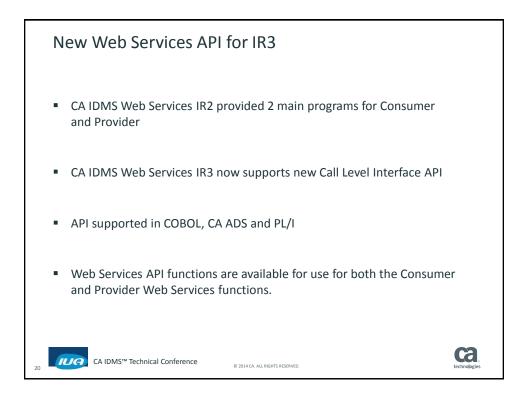

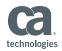

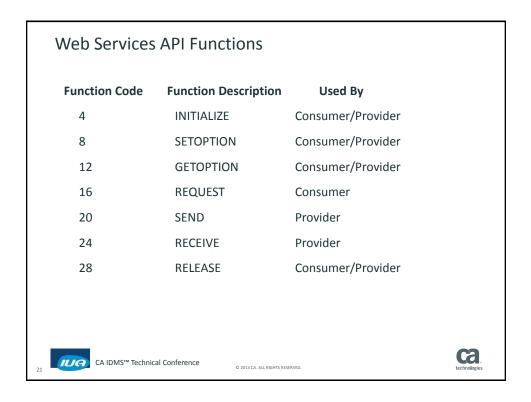

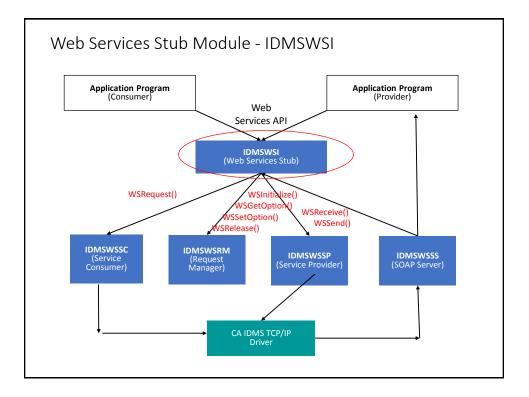

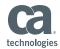

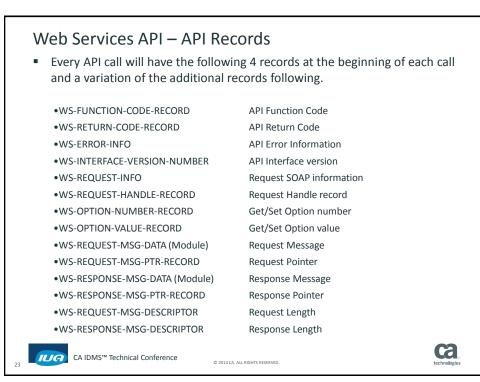

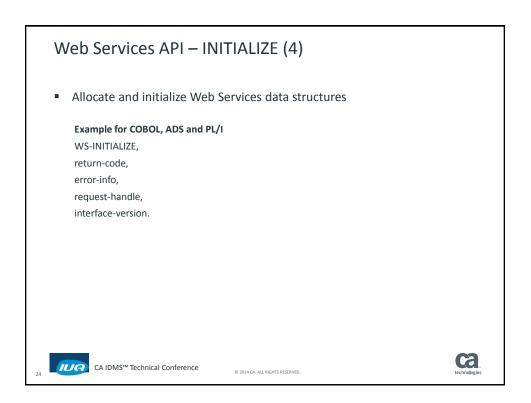

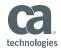

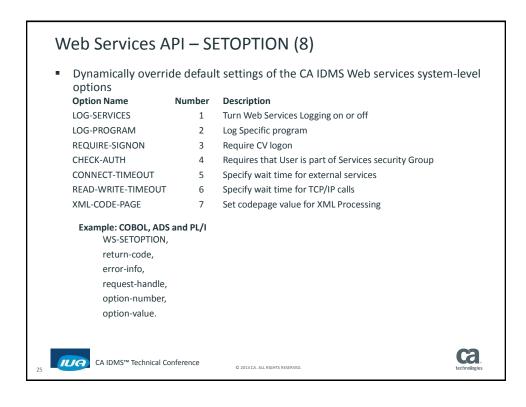

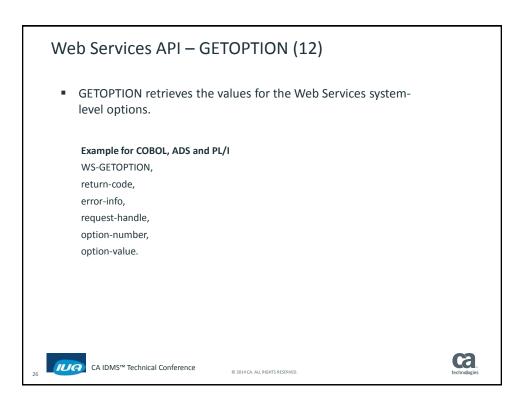

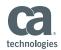

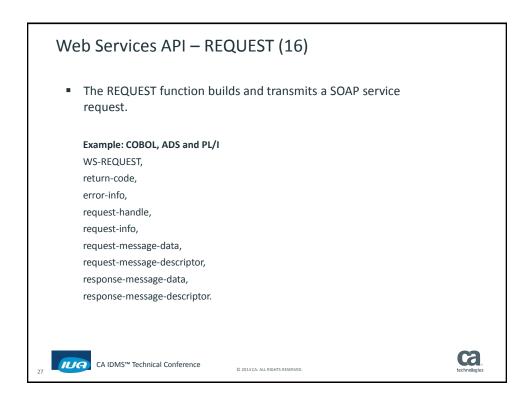

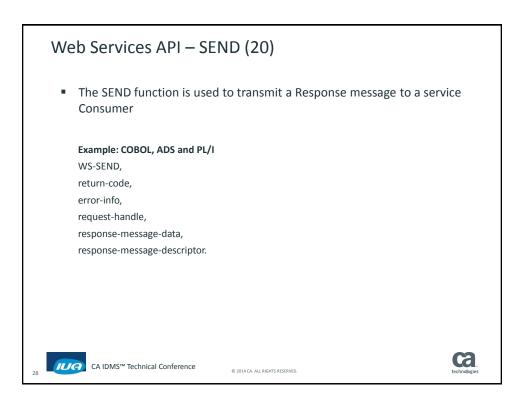

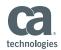

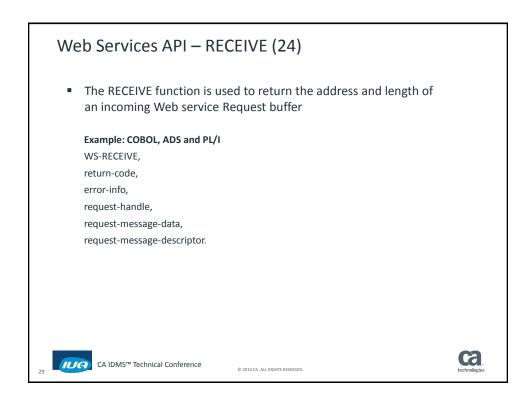

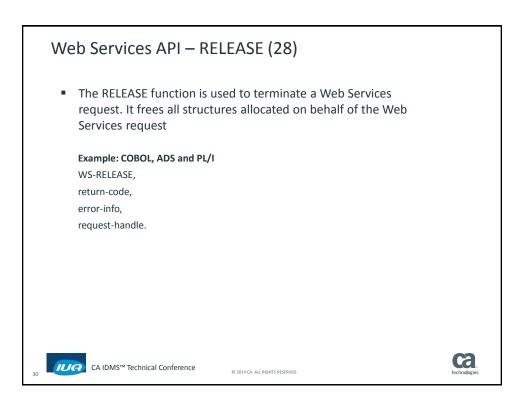

Г

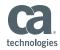

| Consumer |                                             |                            | Provider |                           |                            |  |
|----------|---------------------------------------------|----------------------------|----------|---------------------------|----------------------------|--|
| Step     | Operation                                   | API Function(s)            | Step     | Operation                 | API Function(s             |  |
| 1        | Initialize<br>Environment                   | WSINITIALIZE               | 1        | Initialize<br>Environment | WSINITIALIZE               |  |
| 2        | Options<br>Management                       | WSGETOPTION<br>WSSETOPTION | 2        | Options<br>Management     | WSGETOPTION<br>WSSETOPTION |  |
| 3        | Send XML Request<br>and Receive<br>Response | WSREQUEST                  | 3        | Receive Request           | WSRECEIVE                  |  |
|          |                                             |                            | 4        | Send XML<br>Response      | WSSEND                     |  |
| 4        | Free Resources                              | WSRELEASE                  | 5        | Free Resources            | WSRELEASE                  |  |

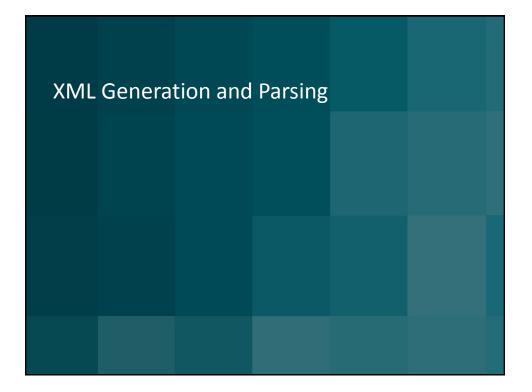

#### CA IDMS™ Technical Conference

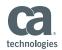

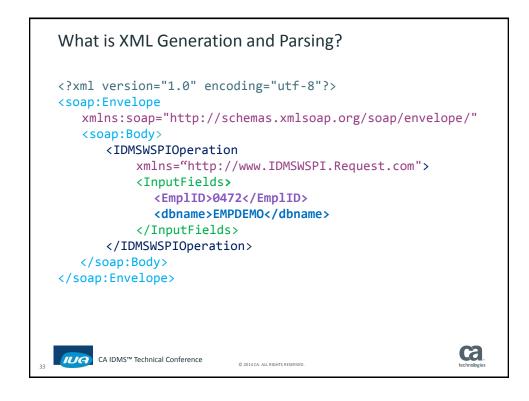

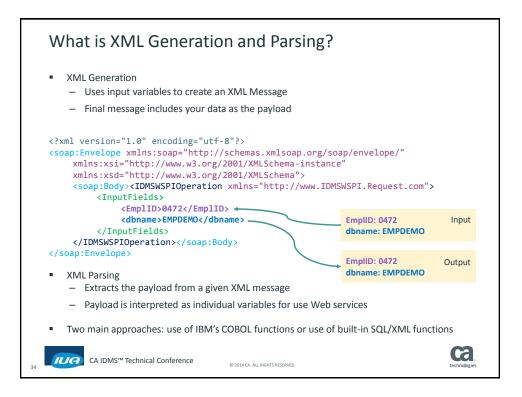

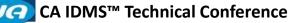

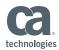

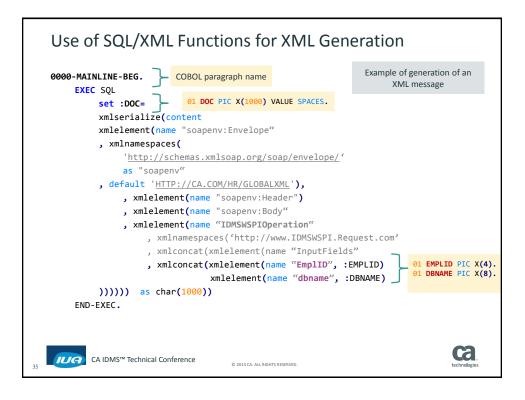

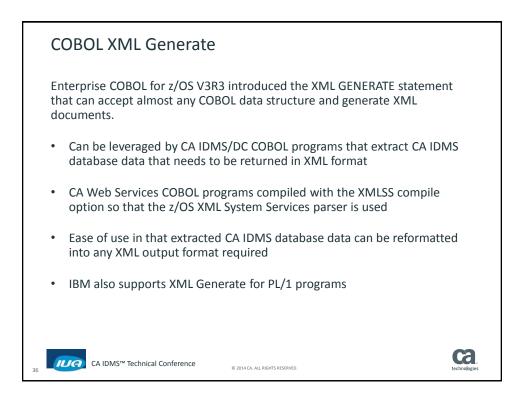

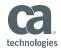

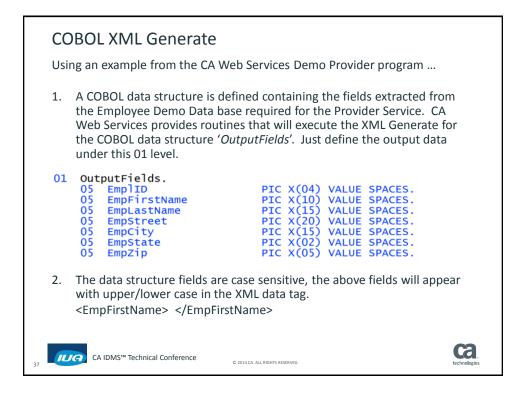

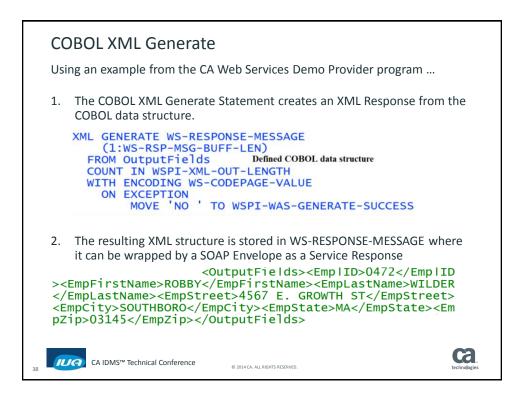

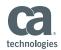

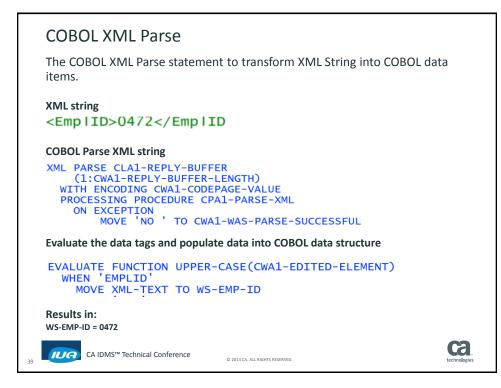

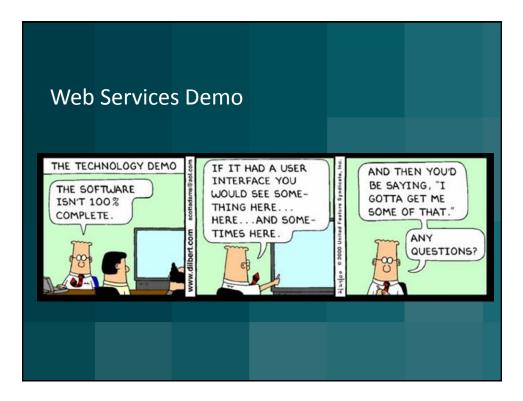

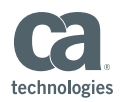

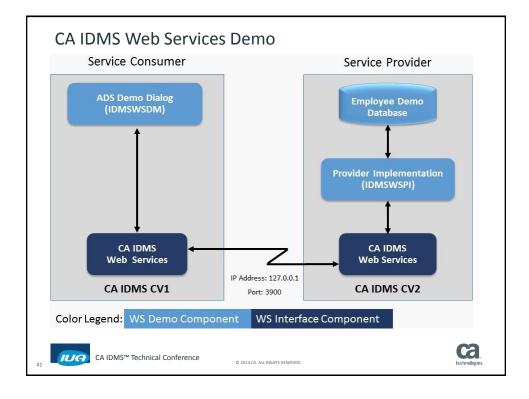

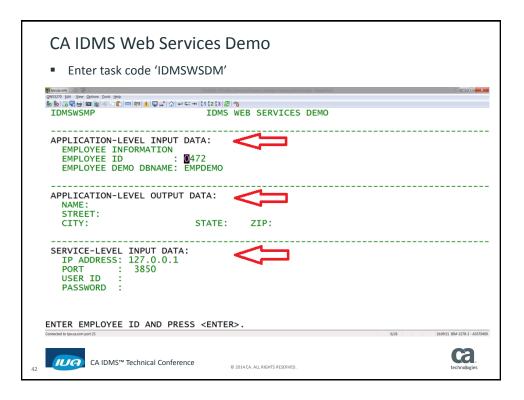

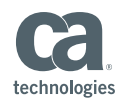

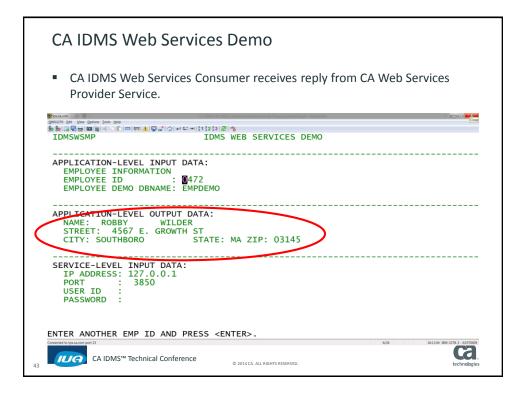

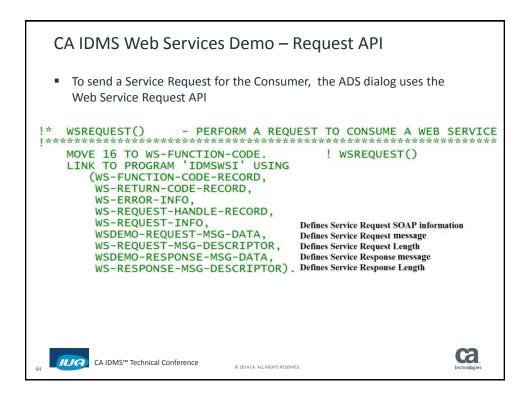

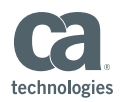

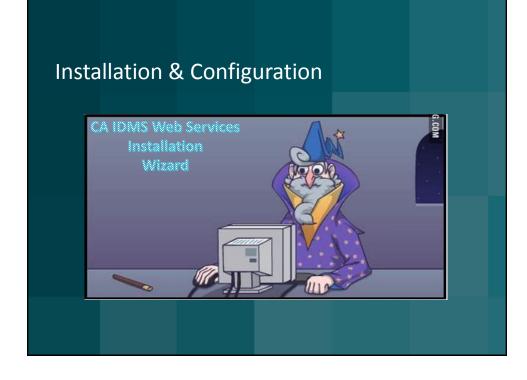

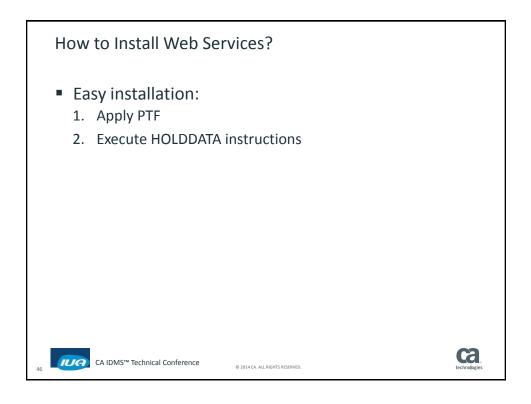

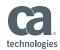

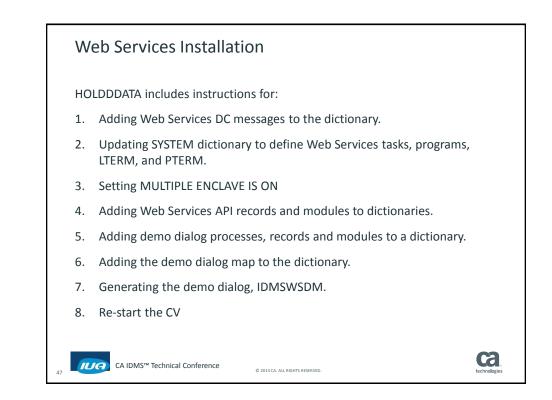

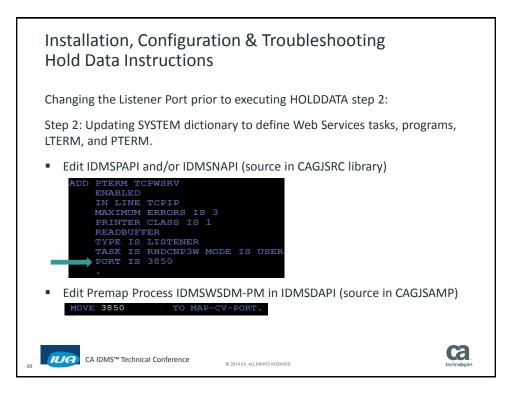

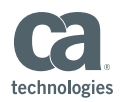

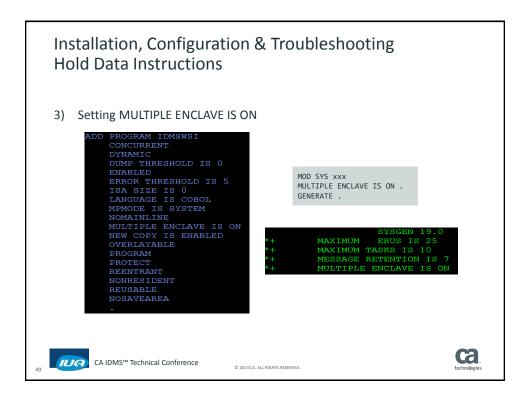

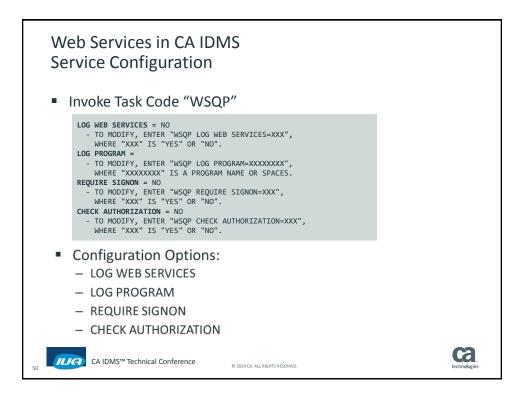

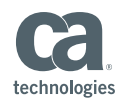

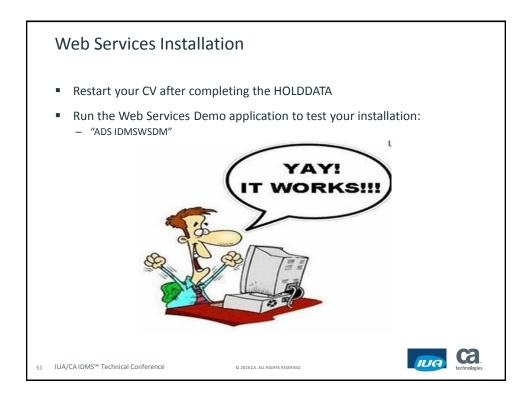

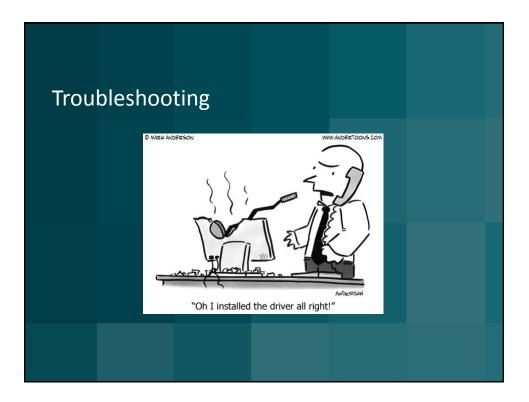

#### CA IDMS™ Technical Conference

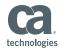

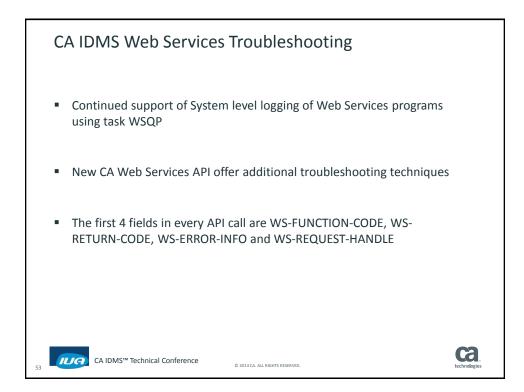

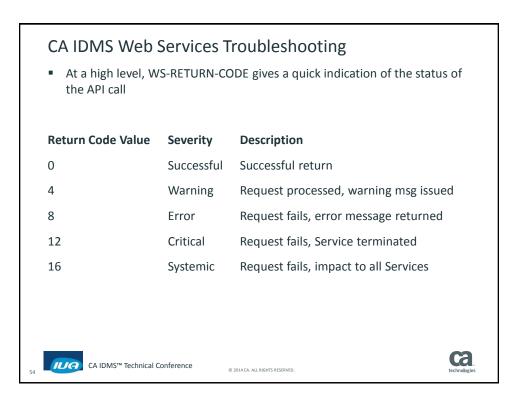

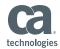

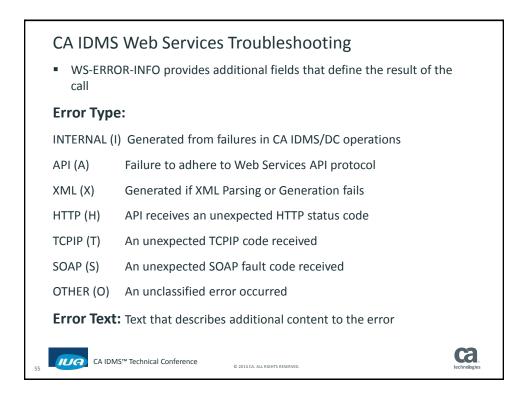

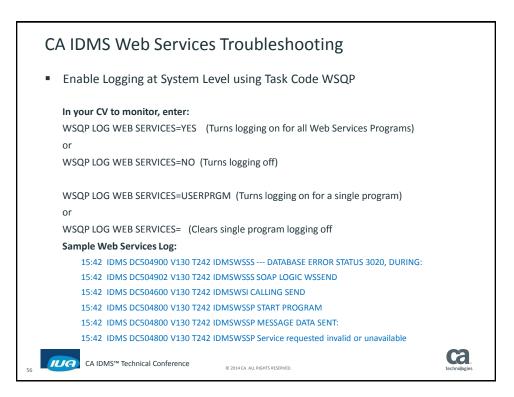

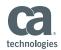

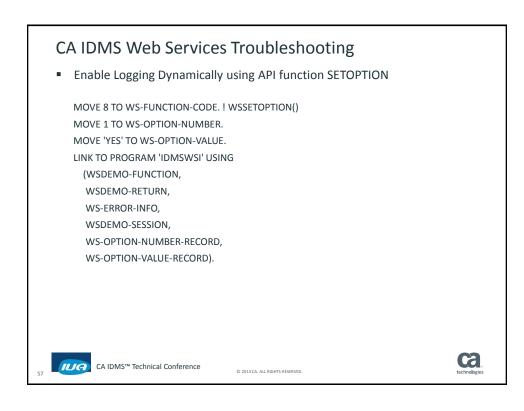

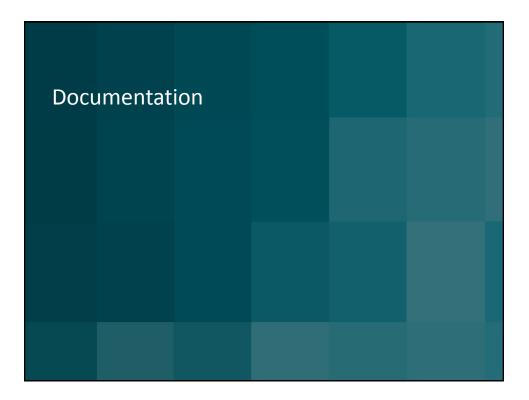

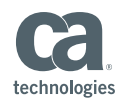

| - > C fi [])      | SUX a Using Web Services ×                                                                                                    |                                                                                                    | · · · · · · · · · · · · · · · · · · · |
|-------------------|----------------------------------------------------------------------------------------------------|----------------------------------------------------------------------------------------------------|---------------------------------------|
| Apps [] Close Inv | itation 🔄 ohtheplacesyou 🗉 🗅 https://km.ca.                                                                                                    | or 🖬 Melgion<br>Welcome [Devid Dilor] * Lapot                                                                                                    | C Other bookm                         |
|                   | technologies                                                                                                    | Products Services Support Rewrite Communities Partners                                                                                                    |                                       |
|                   |                                                                                                    | ✓ Edit ● Watch 12 Share Browse Create                                                                                                    |                                       |
|                   | Using the 2015 Dictionary Model<br>disc<br>Using Val Dick<br>Using Val Dick<br>Using Val Dick<br>Using Val Dick<br>Using Val Dick Dick<br>Using Val Dick Dick<br>Using Val Dick Dick<br>Product USING Sources<br>Product USING Sources<br>Additative<br>Using the Walt Sources and<br>Using the Walt Sources and<br>Product Sources     Call Sources Sources     Sources Sources     Sources Sources     Sources Sources     Sources Sources     Sources Sources     Sources     Sour | CALDMS - Source  CALDMS - Source  CALDMS - Sources  CALDMS - Sources  Control to the services  Control to the services |                                       |
|                   | CA IDIS Web Services<br>Employee Demonstration<br>Troublehooting the Web<br>Services<br>WSDL File for the CA IDINS Web<br>Services Demonstration<br>PAGERT Policy, Configuration                                                                                                    | This page is unversioned. It is available and contains the same content in all versions of this space.                                                                                                    |                                       |
|                   | Using TOTAL Transparency     Using Statem Generation     Programming IDMS SQL     Using Logical Record Fadility     Administrating     Reporting     Messages                                                                                                    | This services are unledy used to perform various functions in modern application acciliations. Topically, a Web service is a called program or streed<br>provident that associated ware the interact, using inclusivy-annular protocion. XML when them survice and a the means the encoding the data transmitted<br>provident that associated ware that interact, and a strength and a strength and the strength and and transmitted<br>SOVE is an indemy calculated protocion. The strength and approximation and the interaction and proteining of aeroks.<br>The INEX INFERTING AND ADD ADD ADD ADD ADD ADD ADD ADD ADD                                                                                                    |                                       |

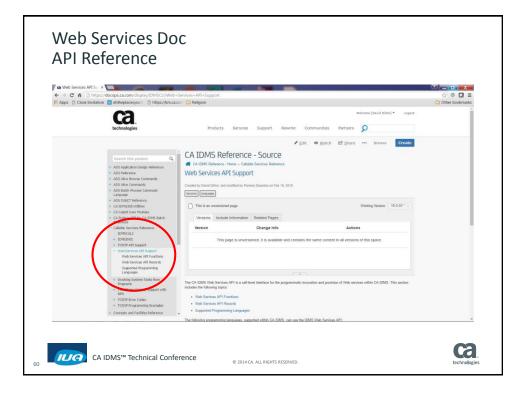

#### CA IDMS™ Technical Conference

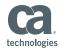

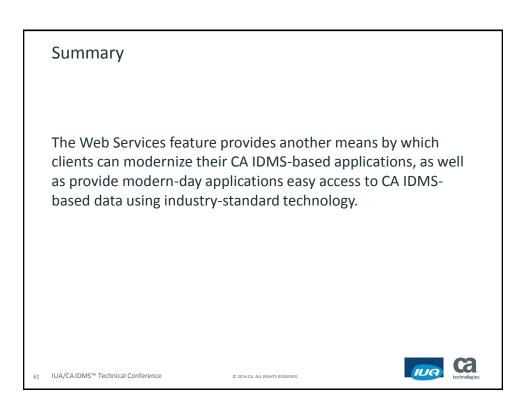

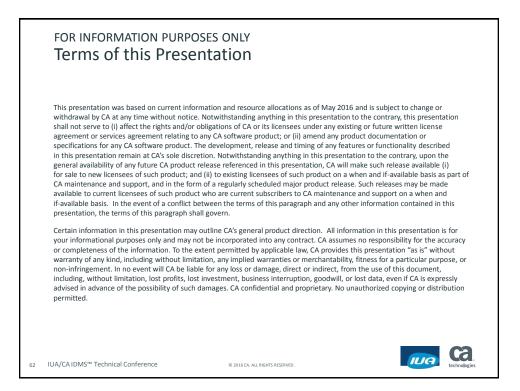

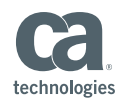

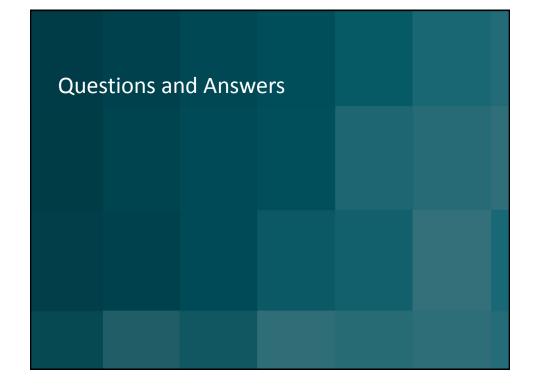

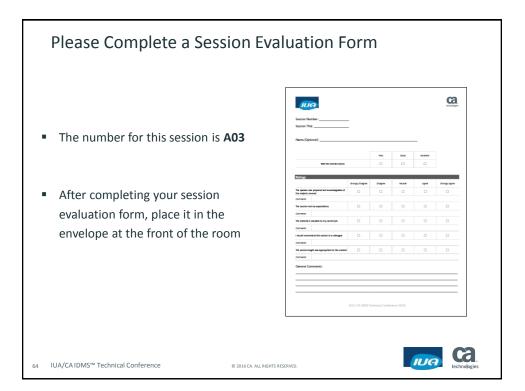